# प्रदेश लोक सेवा आयोग

### गण्डकी प्रदेश

# नेपाल विविध सेवा, सहायक स्तर पाँचौ तह, कम्प्युटर अपरेटर वा सो सरह पदको खुला प्रततयोतगतात्मक परीक्षाको पाठ्यक्रम

## १. पाठ्यक्रमको उद्देश्यः

- देवनागरी र अंग्रेजीमा दक्षता पूर्वक कम्प्यूटर टाइपिङ्ग गर्न सक्ने।
- Unicode Nepali font मा दक्षता पूर्वक कम्प्यूटर टाइपिङ्ग गर्न सक्ने।
- Operating System को राम्रो ज्ञान भई सहज रुपमा प्रयोग गर्न सक्ने।
- File एवं Disk Management सम्बन्धी कार्य गर्न सक्ने।
- कम्प्यूटरको Printer, CD-ROM, Multimedia लगायत अन्य Accessories को प्रयोग गनव सक्ने।
- Word Processor को प्रयोग गरी आवश्यकता अनुसार Documents तयार गर्न सक्ने।
- Electronic Spreadsheet तयार गरी Data Processing समेत गर्न सक्ने।
- Software Installation एवं Customization गर्न सक्ने।
- Computer related threats बाट Computer Accessories तथा Software को सुरक्षा गर्न सक्ने।
- Database सम्बन्धी राम्रो कार्य गर्न सक्ने।
- Presentation र webpage सम्बन्धी सामान्य कार्य गर्न सक्ने।
- Internet र Online platform services सम्बन्धी सामान्य कार्य गर्न सक्ने।
- FOSS ( Free and Opensource Software) को ज्ञान भई सहज रुपमा प्रयोग गर्न सक्ने।

## २. परीक्षा योजना

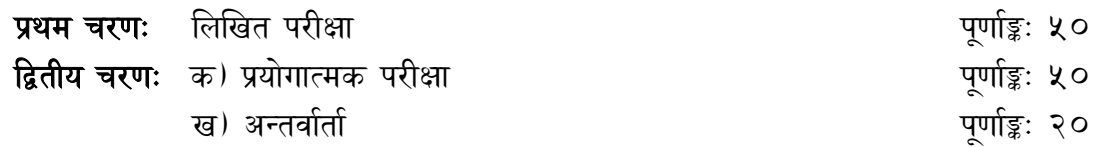

### प्रथम चरणः लिखित परीक्षा योजना (Examination Scheme)

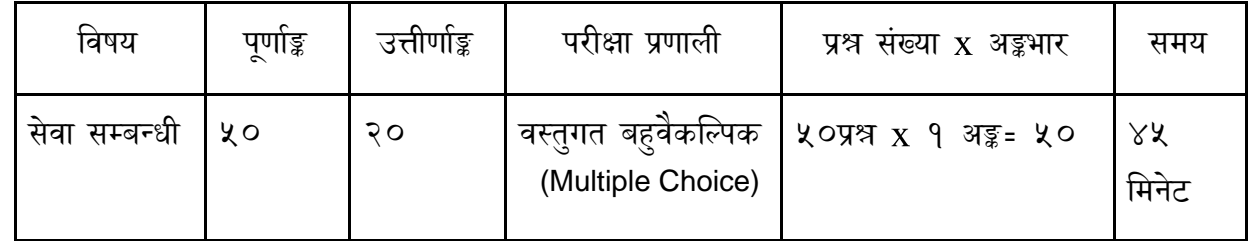

द्वितीय चरणः

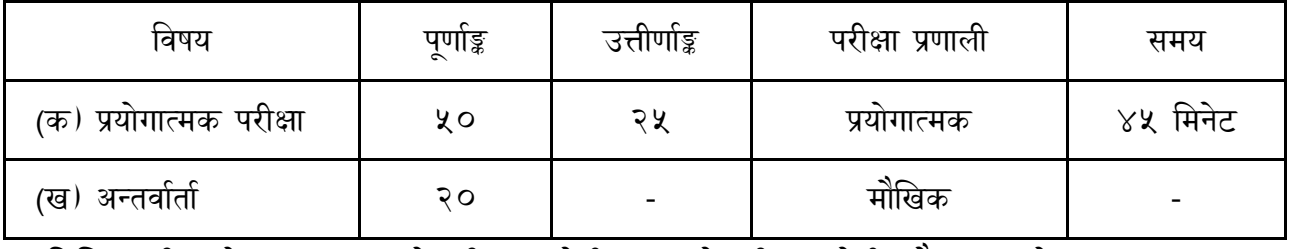

१. लिखित परीक्षाको माध्यम भाषा नेपाली वा अंग्रेजी अथवा नेपाली र अंग्रेजी दुवै हुन सक्नेछ ।

२. लिखित परीक्षाकाा प्रश्नसंख्या निम्नानुसार हुनेछन्।

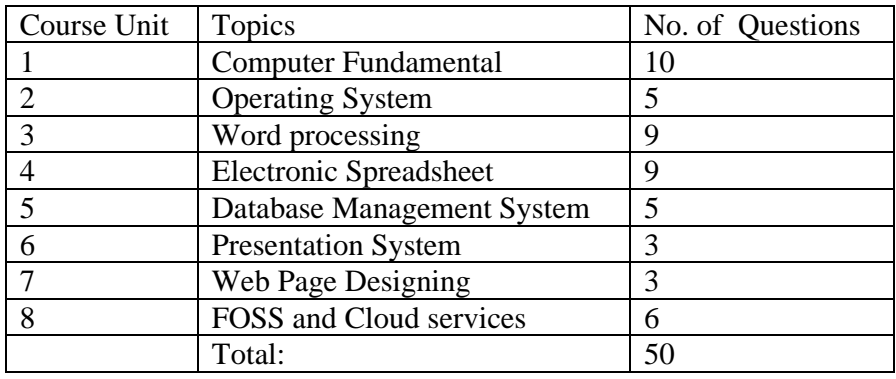

### ३. प्रयोगात्मक परीक्षाका प्रश्नसंख्या निम्नानुसार हुनेछन्।

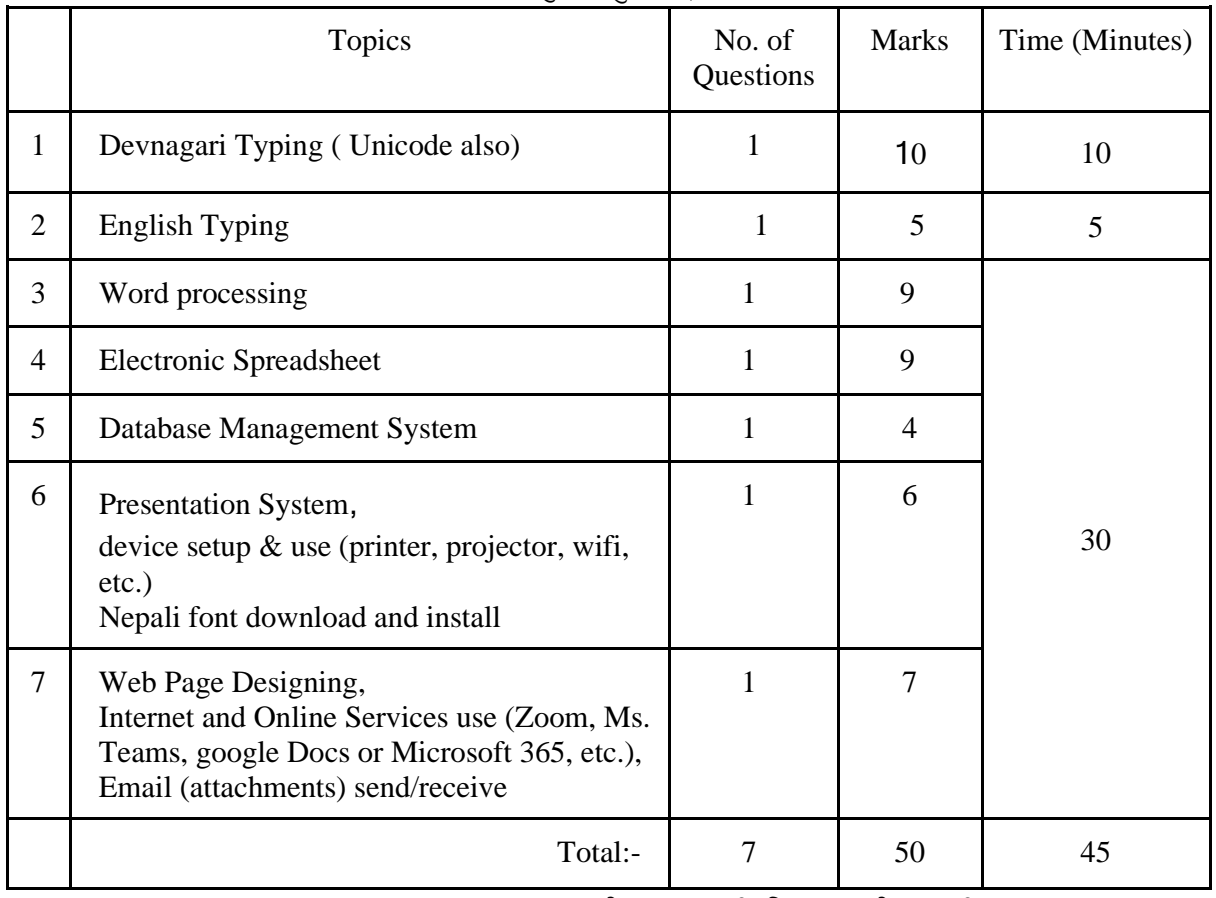

४. वस्तुगत बहुउत्तर (Multiple Choice) प्रश्नहरुको उत्तर सही दिएमा प्रत्येक सही उत्तर बापत १ (एक) अङ्क प्रदान गरिनेछ भने गलत उत्तर दिएमा प्रत्येक गलत उत्तर बापत २० प्रतिशत अर्थात् ०.२ अङ्क कट्टा गररनेछ । तर उत्तर नद्वदएमा त्यस बापत अङ्क द्वदइनेछैन र अङ्क कट्टा पतन गररनेछैन ।

- ६. तलिखित परीक्षाबाट छनौट भएका परीक्षार्थीहरुले मात्र प्रयोगात्मक परीक्षा र अन्तर्वार्तामा भाग लिन पाउने छन्।
- ७. प्रयोगात्मक परीक्षा र अन्तर्वार्ता यथासम्भव एकै दिन लिइनेछ । प्रयोगात्मक परीक्षामा उत्तीर्ण हुने परीक्षार्थीहरुको मात्र तीनै भागको परीक्षाको प्राप्ताङ्क जोडी योग्यताक्रम अनुसार परीक्षाफल प्रकाशित गररनेछ ।
- $\zeta$ . पाठ्यक्रम लागू मितिः

#### **1. Computer Fundamentals**

- 1.1. Computer: Definition, History, Generation, Characteristics, Types & Applications.
- 1.2. Overview of a computer system:-
	- 1.2.1. Data and data processing
		- 1.2.2. Hardware
			- 1.2.2.1. Definition of Hardware
			- 1.2.2.2. Input Unit: Keyboard, Mouse, Scanner, etc.
			- 1.2.2.3. CPU:- Arithmetic Logic Unit (ALU), Control Unit (CU), Memory Unit (MU)
			- 1.2.2.4. Output Unit:- Monitor, Printer, Projector etc.

1.2.2.5. Storage devices:- Primary & Auxiliary Memory (Hard Disk, Compact Disk,

- DVD, Flash disk, Solid State Drive(SSD) etc.) 1.2.2.6. Others:- Network card, Modem, Sound card, etc.
- 1.2.3. Software
	- 1.2.3.1. Definition & Types of Software
	- 1.2.3.2. Programming Language
- 1.2.4. Liveware
- 1.2.5. Firmware and Cache Memory
- 1.3. Setting & protection of Computer Room and Computer
- 1.4. Concept of Computer related threats (virus, worms, Trojan, phishing etc) remedies and protection
- 1.5. Concept of Multimedia
- 1.6. File Management basic:
	- 1.6.1. Physical Structure of the disk
	- 1.6.2. Concept of File and folder
	- 1.6.3. Wildcards and Pathname
	- 1.6.4. Type of files and file extensions
- 1.7. Computer Networking
	- 1.7.1. Introduction to Networking
	- 1.7.2. Types of Network (LAN, MAN, WAN etc.)
	- 1.7.3. Concept of E-mail / Internet / Extranet / Intranet, World Wide Web (WWW)
	- 1.7.4. Familiarity with internet browsers (e.g Internet explorer, Firefox, Opera, Safari, Google Chrome, Brave, etc.)
	- 1.7.5. Introduction to IP address, subnet mask and default gateway
	- 1.7.6. Introduction to Network Media, Topology and Protocol
	- 1.7.7. Setting Up Microsoft Network
	- 1.7.8. Dial-Up Networking
	- 1.7.9. Broad Band Networking (Hardwired and Wireless)
	- 1.7.10 Internet Security Basics

1.7.11 Network Essentials: Switch, Router, Firewall, Access Point, Ethernet card, cat5 cable, fiber optics, etc.

- 1.8. Number Systems
	- 1.8.1. Introduction to binary, octal, decimal and hexadecimal number systems
	- 1.9. Introduction to ASCII and Unicode standards
- 1.10. IT policy of Nepal
- 1.11. Electronic Transaction Act 2008

#### **2. Operating System**

- 2.1. Introduction to Operating System
- 2.2. Types of Operating System
- 2.3. Functions of Operating Systems
- 2.4. Command line operation (e.g. copy command, move command, command to view and set different file attributes etc)
- 2.5. Windows
	- 2.5.1. Introduction to GUI
	- 2.5.2. Introduction of Windows Operating System
		- 2.5.2.1. Basic Windows Elements Desktop, Taskbar, My Computer, Recycle Bin, etc.
- 2.5.2.2. Starting and shutting down Windows
- 2.5.2.3. File Management with Windows Explorer
- 2.5.2.4. Windows applications: (e.g. Control Panel, Character Map, Paint etc)
- 2.5.2.5. Finding files of folders and saving the result
- 2.5.2.6. Starting a program by command line operation
- 2.5.2.7. Changing window settings
	- 2.5.2.7.1. Adding/Removing programs
	- 2.5.2.7.2. Clearing the contents of document menu
	- 2.5.2.7.3. Customizing the taskbar
	- 2.5.2.7.4. Control panel items
- 2.5.2.8. Creating shortcut (icons) on desktop
- 2.5.2.9. System tools:- disk scanning, disk defragmenter, backup, restore, format
	- 2.6. Basics of other Operating Systems
	- 2.6.1 Unix
	- 2.6.2 Linux
	- 2.6.2 iOS and Android

#### **3. Word Processing**

- 3.1. Concept of Word Processing
- 3.2. Types of Word Processing
- 3.3. Introduction to Word Processor
	- 3.3.1. Creating, Saving and Opening the documents
	- 3.3.2. Elements of Word Processing Environment (Menu, Toolbars, Status bar, Rulers, Scrollbars, etc.)
	- 3.3.3. Copying, Moving, Deleting and Formatting Text (Font, Size, Color, Alignment, line & paragraph spacing)
	- 3.3.4. Finding and Replacing Text
	- 3.3.5. Familiar with Devnagari Fonts
	- 3.3.6. Creating lists with Bullets and Numbering
	- 3.3.7. Creating and Manipulating Tables
	- 3.3.8. Borders and Shading
	- 3.3.9. Use of Indentation and Tab Setting
	- 3.3.10. Creating Newspaper Style Documents Using Column
	- 3.3.11. Inserting Header, Footer, Footnotes, Endnotes, Page Numbers, File, Page break, Section break, Graphics, Pictures, Charts, Word Art, Symbols & Organization Chart
	- 3.3.12. Opening & Saving different types of document
	- 3.3.13. Changing Default settings
	- 3.3.14. Mail Merge
	- 3.3.15. AutoCorrect, Spelling and Grammar Checking, and Thesaurus
	- 3.3.16. Customizing menu & toolbars
	- 3.3.17. Security Technique of Documents
	- 3.3.18. Master Document, Cross Reference, Index, Table of Content.
	- 3.3.19. Setting Page Layout, Previewing and Printing Documents

#### **4. Electronic Spreadsheet**

- 4.1. Concept of Electronic Spreadsheet
- 4.2. Types of Electronic Spreadsheet
- 4.3. Organization of Electronic Spreadsheet application (Cells, Rows, Columns, Worksheet, Workbook and Workspace)
- 4.4. Introduction to spreadsheet application
	- 4.4.1. Creating, Opening and Saving Work Book
	- 4.4.2. Elements of Electronic Spreadsheet Environment (Menu, Toolbars, Status bar, Rulers, Scrollbars, etc.)
	- 4.4.3. Editing, Copying, Moving, Deleting Cell Contents
	- 4.4.4. Familiar with Devnagari Fonts
- 4.4.5. Formatting Cells (Font, Border, Pattern, Alignment, Number and Protection)
- 4.4.6. Formatting Rows, Column and Sheets
- 4.4.7. Using Formula Relative Cell and Absolute Cell Reference
- 4.4.8. Using basic Functions
- 4.4.9. Generating Series
- 4.4.10. Changing default options
- 4.4.11. Sorting and Filtering Data
- 4.4.12. Summarizing Data with Sub Totals
- 4.4.13. Creating Chart
- 4.4.14. Inserting Header and Footer
- 4.4.15. Spell Checking
- 4.4.16. Customizing Menu & Toolbars
- 4.4.17. Importing from and Exporting into other Formats
- 4.4.18. Pivot Table, Goal Seek, Scenario & Audit
- 4.4.19. Page Setting, Previewing and Printing

#### **5. Database System**

- 5.1. Introduction to Data, Database and DBMS
- 5.2. Basic Concept of Tables, Fields, Records, Relationships and Indexing
- 5.3. Introduction to database application
	- 5.3.1. Data Types
	- 5.3.2. Creating, Modifying & Deleting Tables and Formatting & Validating Field Data
	- 5.3.3. Creating, Modifying, Deleting & Using Simple Queries
	- 5.3.4. Creating, Modifying & Deleting Forms/Reports/Macros

#### **6. Presentation System**

- 6.1. Introduction to presentation application
	- 6.1.1. Creating, Opening & Saving Slides
	- 6.1.2. Formatting Slides
	- 6.1.3. Slide Show
	- 6.1.4. Animation
	- 6.1.5. Inserting Built-in picture, Picture, Table, Chart, Graphs, Organization Chart etc.

#### **7. Web page Designing**

- 7.1. Introduction to Web Page and CMS (Content Management System)
- 7.2. Introduction to HTML
	- 7.2.1. HTML document
	- 7.2.2. Tags
	- 7.2.3. Skeleton & Flesh
		- 7.2.3.1. Text
		- 7.2.3.2. Hyperlinks
		- 7.2.3.3. Images
		- 7.2.3.4. Lists & forms
		- 7.2.3.5. Tables
		- 7.2.3.6. Frames

#### **8. Foss and Cloud Services**

- 8.1. Introduction to FOSS (Free and Open Source Software)
	- 8.1.1 Applications (LibreOffice, OpenOffice ,GIMP, VLC Media Player, Linux, Android, etc.)
- 8.2. Introduction to Google Workspace( GSuite)
- 8.2.1 Primary tools (Gmail, Drive, Docs, Sheets, Slides, Forms, Calendar, Google meet, etc.) 8.3. Introduction to Microsoft 365 ( or Office 365)
	- 8.3.1 Primary Applications (Word, Excel, PowerPoint, Outlook, OneNote, One Drive, Teams, forms, etc.)

### नम ू ना प्रश्नहरु **(Sample questions)**

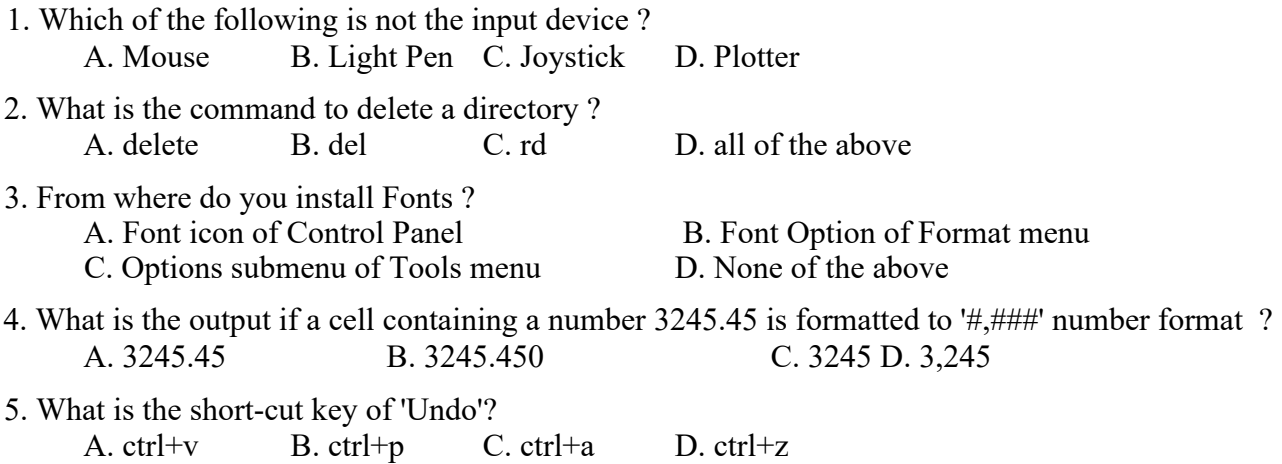

## १. देवनागरी **Typing Skill Test** को लातग २७० शब्दहरुका एउटा **Text** द्वदइनछे र देहाय अनसुार अंक प्रदान गररनेछः-

 भन्दा कम शद्धु शब्द प्रतत तमनेट (Correct Words/Minute) वापत - ० अंक वा सोभन्दा बढी र १3 भन्दा कम शद्धु शब्द प्रतत तमनेट (Correct Words/Minute) वापत -3 अंक १३ वा सोभन्दा बढी र १५ भन्दा कम शुद्ध शब्द प्रति मिनेट (Correct Words/Minute) वापत -४ अंक वा सोभन्दा बढी र 17 भन्दा कम शद्धु शब्द प्रतत तमनेट (Correct Words/Minute) वापत -5 अंक वा सोभन्दा बढी र 19 भन्दा कम शद्धु शब्द प्रतत तमनेट (Correct Words/Minute) वापत -6 अंक वा सोभन्दा बढी र 21 भन्दा कम शद्धु शब्द प्रतत तमनेट (Correct Words/Minute) वापत - 7 अंक २१ वा सोभन्दा बढी र २३ भन्दा कम शुद्ध शब्द प्रति मिनेट (Correct Words/Minute) वापत - ८ अंक २३ वा सोभन्दा बढी र २५ भन्दा कम शुद्ध शब्द प्रति मिनेट (Correct Words/Minute) वापत - ९ अंक वा सोभन्दा बढी शद्धु शब्द प्रतत तमनेट (Correct Words/Minute) वापत - 10 अंक

२. **English Typing Skill Test** को लातग २२५ शब्दहरुका एउटा **Text** द्वदइनछे र देहाय अनसुार अंक प्रदान गररनेछः-

 भन्दा कम शद्धु शब्द प्रतत तमनेट (Correct Words/Minute) वापत - ० अंक वा सोभन्दा बढी र १६ भन्दा कम शद्धु शब्द प्रतत तमनेट (Correct Words/Minute) वापत-१ अंक वा सोभन्दा बढी र २४ भन्दा कम शद्धु शब्द प्रतत तमनेट (Correct Words/Minute) वापत -२ अंक वा सोभन्दा बढी र ३२ भन्दा कम शद्धु शब्द प्रतत तमनेट (Correct Words/Minute)वापत-३ अंक वा सोभन्दा बढी र ४० भन्दा कम शद्धु शब्द प्रतत तमनेट (Correct Words/Minute) वापत - ४ अंक वा सोभन्दा बढी शद्धु शब्द प्रतत तमनेट (Correct Words/Minute) वापत - ५ अंक

## **3. Formula for calculation of correct word/minute:-**

Correct words/minute = (Total words typed - wrong words)/10 (for Devanagari typing) Correct words/minute = (Total words typed - wrong words)/5 (for English typing)

### **Note:**

अंग्रजे ी वा देवनागरी Typing Skill Test को लातग परीक्षामा द्वदइएको Text लाई आधार मानी टाइप गरेको Text सँग भिडाई चेक गरिनेछ। तत्पश्चात माथि उल्लेखित Criteria वमोजिम अंक दिइनेछ। दिइएको अंग्रजे ी वा देवनागरी Text मा उपलेखखत स्थान बमोखजम परीक्षाथीहरुले आफ्नो Text मा Punctuation टाइप नगरेको पाइएमा त्यसको शब्दमा गणना गररनेछैन ।